## SAP ABAP table BORGR\_CONTROL {Inb.Del.Tracking: Control Indicator for GN\_DELIVERY\_CREATE}

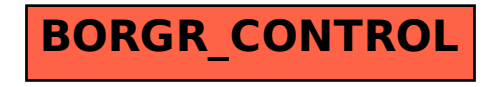